## **S7-120PLC**

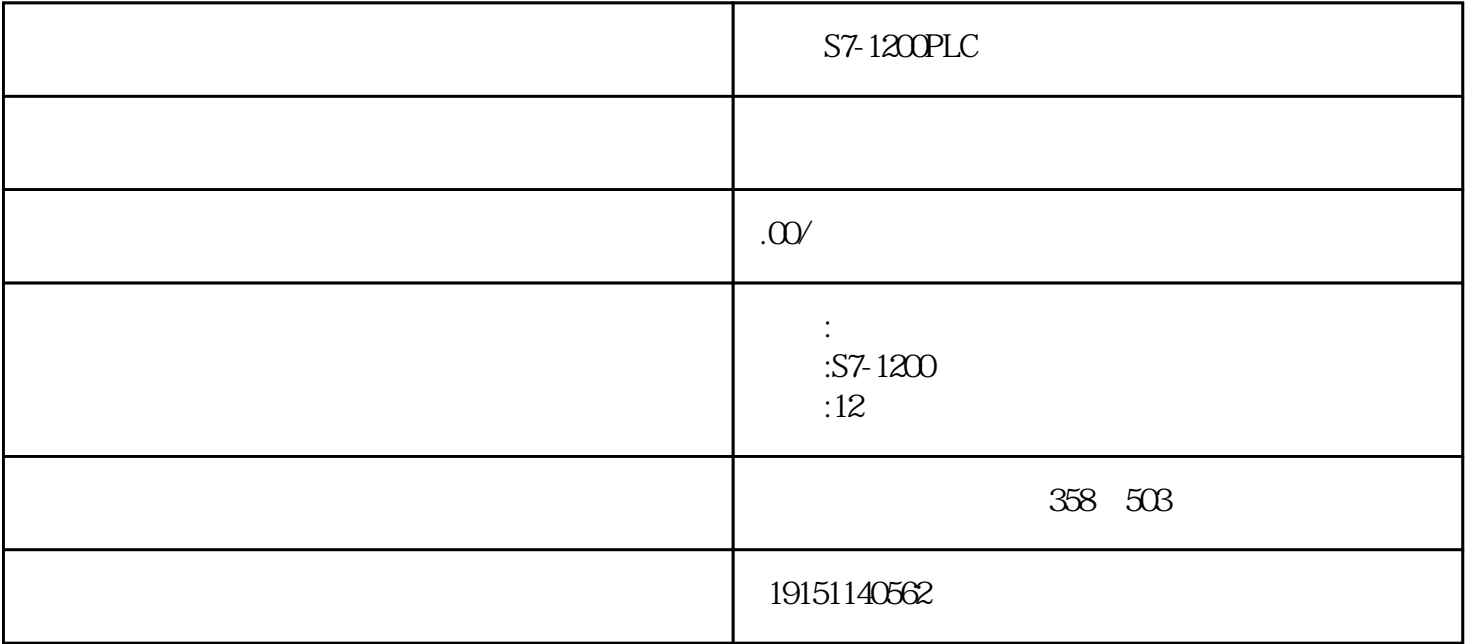

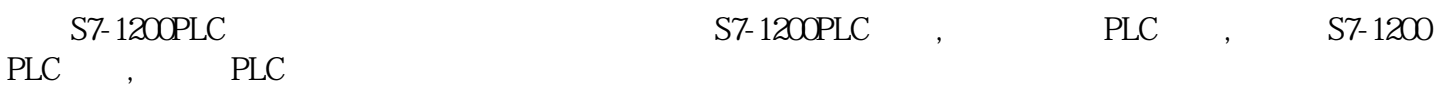

## PROFIBUS S7 FDL

S7通信

S7

1. 连接的基本概念

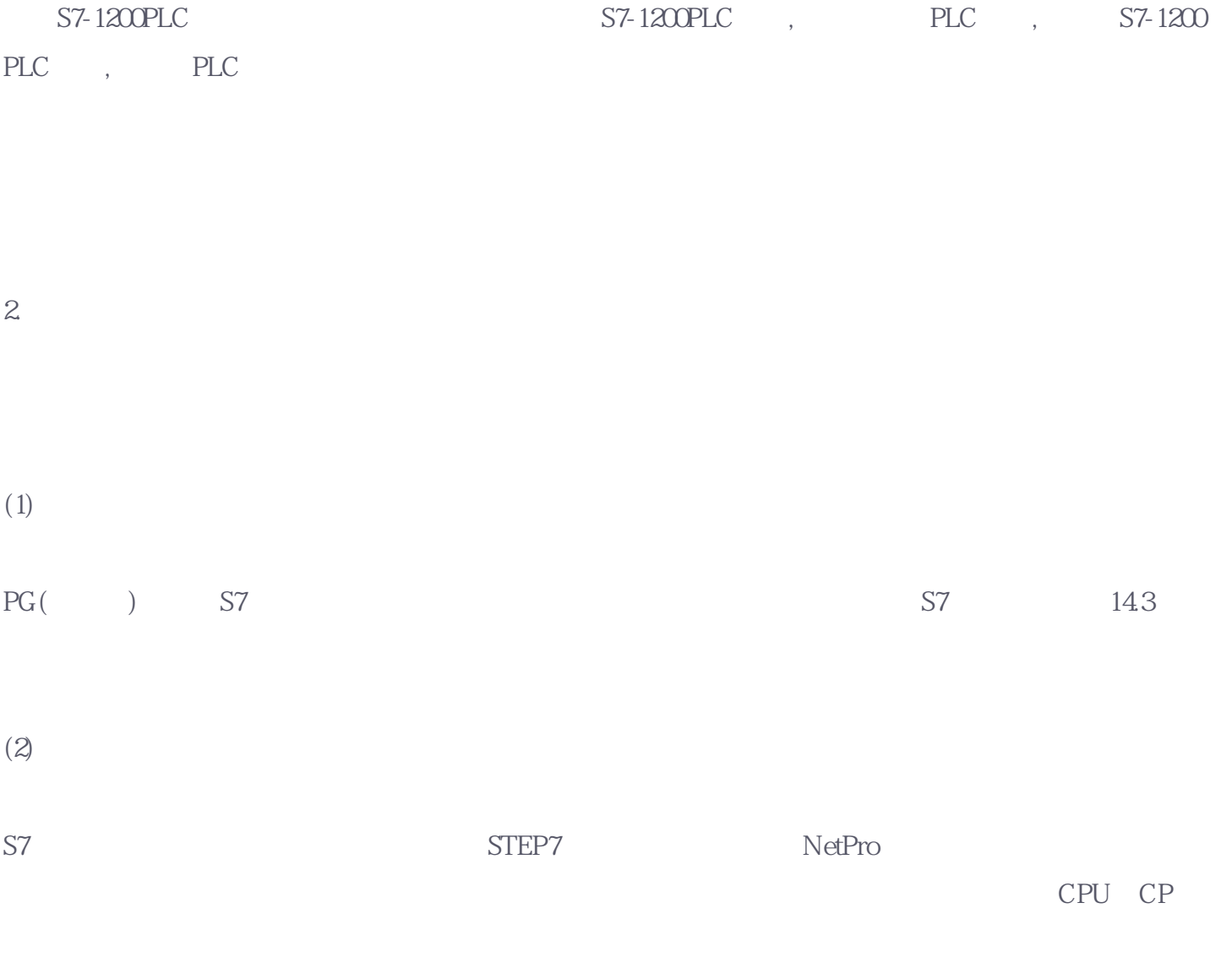

 $\left( \begin{array}{ccc} u & v \end{array} \right)$  , where  $\left( \begin{array}{ccc} u & v \end{array} \right)$ 

 $\frac{1}{\sqrt{2\pi}}$  ( ID)

3.客户机与服务器

 $CPU$ (Client),  $CPU$  (Server)

4. S7

S7 SIMATICS7 C7 ST SIMATICS7 C7 S7 S7 S7 S7-300/400PLC S 7 S7-300/400 CPU 主通信、CPU与功能模块(FM)之间、CPU与西门子人机界面TP/OP(触摸屏/操作员面板)和组态软件 WinCC S7 ROFIBUS MPI S7  $S7$   $S7$  () 1) S7-300/400PLC STEP7 2) HMI( ) S7-1200PLC S7-1200PLC ,  $PLC$ ,  $S7-1200PLC$ ,  $PLC$  $3S7$ 4)读、写别的S7站点的数据,通信伙伴不需要编写通信程序。 5) CPU 6) CPU  $5 \t S7 \t SFB/FB$ S7 SFB/FB 4-1 S7 GET PUT S7-400 SFB8/SFB9 SFB12/SFB13

## 4-1 S7 SFB/FB

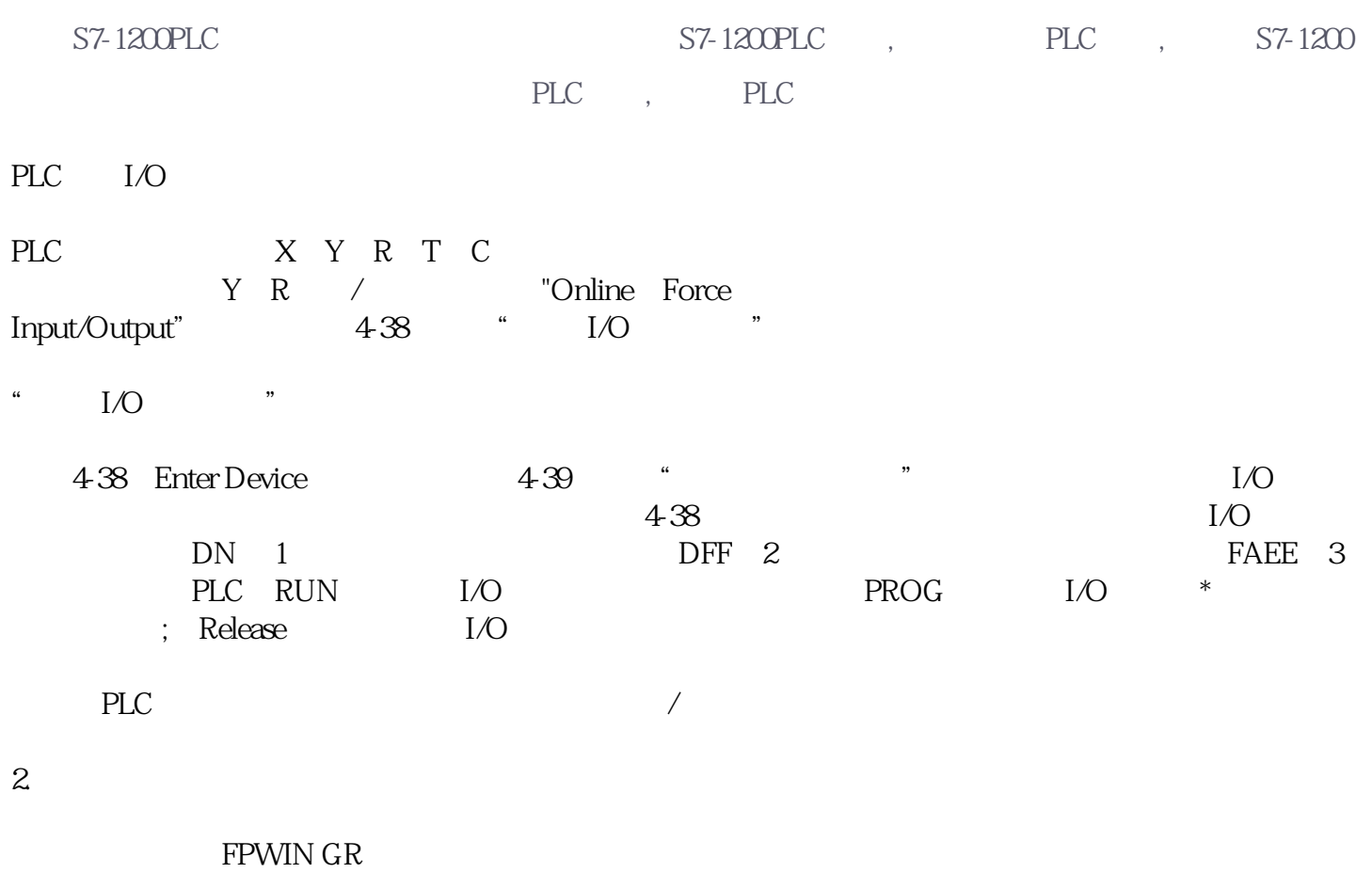

plc FPO FP1

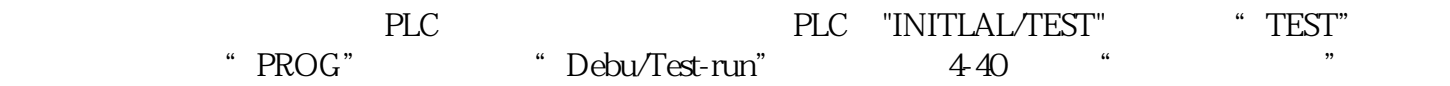

- 1. 转换实现的条件
- 
- 
- 1)
- 
- 
- $2.$
- 
- 1)
- $2)$

 $\alpha$  (5-15)